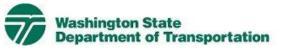

| Traffic & Cameras F | jects Business | usiness Environment Maps & Da |
|---------------------|----------------|-------------------------------|
|---------------------|----------------|-------------------------------|

## **Export EBASE Item Report to an Excel Worksheet**

LINKS

EBASE Project Development Estimating

## Using the Web tool

This Web tool allows you to extract any Item report from EBASE and save it as an EXCEL worksheet. General Questions Contact

 <u>Thomasa W. Hume</u> Support Systems Engineer 360.705.7456

View Download Instructions

Detailed instructions for using the tool.

Open Down Load Web <u>Tool</u>

Go directly to the tool.

**Bid Tabs Pro** 

BTP UpLoad Instructions

Instructions for Bid Tabs Pro + user's in formatting the extracted Excel worksheet For upload into Bid Tabs Pro +.

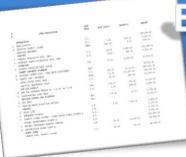

## Export EBASE Estimate Items to an Excel Workbook

MAIN

EBASE estimate bid items may be exported to an Excel workbook using an application included as part of the tools on the EBASE Web page. http://www.wsdot.wa.gov/Design/ProjectDev/EngineeringApplications/

To lookup your estimate you will need: The PS&E job number (i.e. 10A001) The version number of the estimate you will be exporting.

|                            |                                   |                                                       |                                                          | These                                                         | will be at                                                  | the top of           | of any EB | ASE Estima                                    | ate                      |  |  |
|----------------------------|-----------------------------------|-------------------------------------------------------|----------------------------------------------------------|---------------------------------------------------------------|-------------------------------------------------------------|----------------------|-----------|-----------------------------------------------|--------------------------|--|--|
|                            |                                   | PS&E JOB NO: TR<br>CONTRACT NO: 00<br>WORK ORDER : XL |                                                          | ESTIMATES                                                     | TE DEPARTMENT OF<br>5 AND BIDS ANALYS<br>INARY ESTIMATE - 1 | IS SYSTEM            |           | DATE: 08/15/2007<br>FIME: 14:00<br>DOT-RGG100 | VER: 1                   |  |  |
|                            |                                   | PI<br>1 0001 M                                        | PS&E JOB NO:<br>CONTRACT NO:<br>WORK ORDER :             | TRAIN9<br>000000<br>XL1234                                    | TIME:                                                       | : 08/15/2<br>: 14:00 |           | AGE: 1<br>VER: 1                              | PRE-<br>QUAL<br>A1<br>D6 |  |  |
|                            |                                   | 3 R<br>G<br>4 0310 R                                  | MENT REPAIR EXCAVATION INC                               |                                                               |                                                             | 8GG100               |           |                                               | 04<br>J6<br>J6           |  |  |
|                            |                                   |                                                       | MENI REPAIR EXCAVATION INC<br>ACING                      | CL. HAUL                                                      | S.Y.                                                        | 9.00                 | 505.00    | 4,545.00                                      | J6                       |  |  |
|                            |                                   |                                                       | HED SURFACING BASE COURSE<br>INT CONCRETE PAVEMENT       |                                                               | TON                                                         | 18.00                | 2,269.00  | 40,842.00                                     | F6                       |  |  |
| _                          |                                   |                                                       | LAND CEMENT CONC. COMPLIAN                               | NCE ADJUSTMENT                                                | CALC                                                        |                      |           | 39,505.00                                     | co                       |  |  |
| OPEN:                      |                                   | 8 5625 CEME                                           | INT CONC. PAVEMENT                                       |                                                               | с.у.                                                        | 165.00               | 4,170.00  | 688,050.00                                    | CO                       |  |  |
|                            |                                   |                                                       | Y-COATED DOWEL BARS                                      |                                                               | EACH                                                        | 10.00                | 10,200.00 | 102,000.00                                    | CO                       |  |  |
| The web page               |                                   |                                                       | PCCP TRANSVERSE JOINT<br>MIX ASPHALT                     | L.F.                                                          | 30.00                                                       | 405.00               | 12,150.00 | CO                                            |                          |  |  |
|                            |                                   |                                                       | FOR PAVEMENT REPAIR CL. 1/                               | /2 IN. PG 70-28                                               | TON                                                         | 120.00               | 175.00    | 21,000.00                                     | A4                       |  |  |
|                            |                                   |                                                       | ITUDINAL JOINT SEAL                                      |                                                               | L.F.                                                        | 5.00                 | 536.00    | 2,680.00                                      | A4                       |  |  |
|                            |                                   |                                                       | ION CONTROL AND PLANTING                                 |                                                               |                                                             |                      |           |                                               |                          |  |  |
| From the EBAS              | SE web Page                       | 13 6403 ESC                                           | LEAD<br>ION/WATER POLLUTION CONTRO                       | 7                                                             | DAY<br>EST.                                                 | 175.00               | 10.00     | 1,750.00 2,500.00                             | HO<br>HO                 |  |  |
|                            | -                                 | TRAF                                                  |                                                          |                                                               | 201.                                                        |                      |           | 2,300.00                                      | 110                      |  |  |
| Under the TOC              | DLS area.                         | 15 6806 PAIN                                          |                                                          |                                                               | L.F.                                                        | 0.20                 | 7,940.00  | 1,588.00                                      | P6                       |  |  |
|                            |                                   | 16 6890 PERM                                          |                                                          |                                                               | L.S.                                                        |                      |           | 1,000.00                                      | U4                       |  |  |
| SELECT:                    |                                   | 10 000 000 000                                        | IRCONNECT SYSTEM 2                                       | SOUTH SIGNAL SYSTEM 1                                         | L.S.<br>L.S.                                                |                      |           | 81,000.00<br>9,000.00                         | W6<br>W6                 |  |  |
| #EVDODT                    | Tools                             |                                                       | (FORARY TRAFFIC CONT                                     | TROL                                                          | L.S.                                                        |                      |           | 150,000.00                                    | W3                       |  |  |
| <b>"EXPORT</b>             | TOOIS                             |                                                       | NN SIGNS CLASS A                                         |                                                               | S.F.                                                        | 20.00                | 2,261.00  | 45,220.00                                     | W3                       |  |  |
| EBASE ITEM                 | Export EDAC                       | E Itom                                                | . TRAFFIC ISLAND                                         |                                                               | S.Y.                                                        | 35.00                | 743.00    | 26,005.00                                     | СВ                       |  |  |
|                            | Export EBAS                       | E Item                                                |                                                          |                                                               |                                                             |                      |           | 20,00000                                      |                          |  |  |
| <b>REPORT</b> <sup>"</sup> | Rpt                               |                                                       |                                                          |                                                               |                                                             |                      |           |                                               |                          |  |  |
|                            | · TRAINING E>                     | <u>(ercise</u>                                        |                                                          |                                                               |                                                             |                      |           |                                               |                          |  |  |
|                            | <ul> <li>Find A Contr</li> </ul>  | ol Sectior                                            | ] Thi                                                    | s will take y                                                 | (0) + 0 + 1                                                 | an Cort              | Analyci   |                                               |                          |  |  |
|                            | TAX Rates                         |                                                       | This will take you to the <u>Cost Analysis</u> Web Page. |                                                               |                                                             |                      |           |                                               |                          |  |  |
|                            |                                   |                                                       | Esti                                                     | ted to E                                                      | to Excel by either of                                       |                      |           |                                               |                          |  |  |
|                            | <u>Trends in ma</u>               | aterials                                              | Two methods.                                             |                                                               |                                                             |                      |           |                                               |                          |  |  |
|                            | cost                              |                                                       |                                                          | <ul> <li>Item Category (grouped by section header)</li> </ul> |                                                             |                      |           |                                               |                          |  |  |
|                            | <ul> <li>Starter Estin</li> </ul> | nates                                                 | • It                                                     |                                                               |                                                             |                      |           |                                               |                          |  |  |
|                            | • Estimation G                    | ⊆ • It                                                | Item Description.                                        |                                                               |                                                             |                      |           |                                               |                          |  |  |
|                            |                                   |                                                       | Contents                                                 | SQL Server Re<br><u>Home</u> > <u>Projec</u><br>CostAnalys    | t > <u>Constru</u>                                          |                      |           |                                               |                          |  |  |
| tem Description i          | is the suggest                    | d avnor                                               |                                                          | designed and                                                  |                                                             |                      |           |                                               |                          |  |  |
|                            | is the suggeste                   | u expoi                                               |                                                          |                                                               |                                                             |                      |           |                                               |                          |  |  |

Preliminary Estimates by Item Category

Preliminary Estimates by Item Description

method. It contains Standard Item Numbers as well as Item names, and is better Formatted for Importing into Bid Tabs Pro.

|                                 |                  |                                                   |                         |                                                                                          | SQL Server Report | ting Services |                 |  |  |  |  |  |
|---------------------------------|------------------|---------------------------------------------------|-------------------------|------------------------------------------------------------------------------------------|-------------------|---------------|-----------------|--|--|--|--|--|
|                                 | CLICK:           | <b>D</b>                                          |                         | Home > Project > Construction > CostAnalysis > Preliminary Estimates by Item Description |                   |               |                 |  |  |  |  |  |
|                                 |                  | Description                                       | laation                 | View Properties History Subscriptions                                                    |                   |               |                 |  |  |  |  |  |
|                                 |                  | l open the estimate se<br>v. Type in the EBASE Jo |                         | New Subscription                                                                         |                   |               |                 |  |  |  |  |  |
|                                 | and ent          |                                                   |                         |                                                                                          |                   |               |                 |  |  |  |  |  |
|                                 |                  |                                                   | version 1               |                                                                                          |                   |               |                 |  |  |  |  |  |
| On far right of the same bar as |                  |                                                   |                         |                                                                                          |                   |               |                 |  |  |  |  |  |
|                                 |                  | umber" is a Button, Vie                           |                         |                                                                                          |                   |               |                 |  |  |  |  |  |
|                                 | CLICK:           |                                                   |                         |                                                                                          |                   |               | *               |  |  |  |  |  |
|                                 | this but         | ton to generate a repo                            | ort based on t          | he infor                                                                                 | mation            |               | View Report     |  |  |  |  |  |
| entered.                        |                  |                                                   |                         |                                                                                          |                   |               |                 |  |  |  |  |  |
|                                 |                  |                                                   |                         |                                                                                          |                   |               |                 |  |  |  |  |  |
| View P                          | roperties His    | tory Subscriptions                                |                         |                                                                                          |                   |               |                 |  |  |  |  |  |
| 🔗 New                           | Subscription     | 1                                                 |                         |                                                                                          |                   |               |                 |  |  |  |  |  |
| job_nun                         | nber 10A001      | version 1                                         |                         |                                                                                          |                   |               |                 |  |  |  |  |  |
| 14 4                            | 1 of 6 🕨         | 100%                                              | Find   Next Select a    | a format                                                                                 | EXP               | ORT 🔮 🆪       |                 |  |  |  |  |  |
|                                 | 2/2/2011         | WASHINGTON STATE DEP                              | ARTMENT OF TRANSP       | PORTATION                                                                                | PAGE 1            |               | Print or Export |  |  |  |  |  |
| 2:53:                           | 17 PM            | ESTIMATES AND                                     |                         |                                                                                          |                   |               |                 |  |  |  |  |  |
|                                 |                  | *** PRELIMINARY ES                                | Excel<br>Select a form  | -+                                                                                       |                   | *             |                 |  |  |  |  |  |
|                                 |                  |                                                   | XML file with           |                                                                                          | ata               |               |                 |  |  |  |  |  |
|                                 |                  |                                                   | CSV (comma<br>TIFF file | delimite                                                                                 | d)                |               |                 |  |  |  |  |  |
| ltem<br>Number                  | Standard<br>Item | Item Description                                  | Acrobat (PDF            | ) file                                                                                   |                   |               |                 |  |  |  |  |  |
| 4                               | Number           |                                                   | Web archive<br>Excel    |                                                                                          |                   | .000          |                 |  |  |  |  |  |
| 1                               | 0001             |                                                   | HTML with Of            |                                                                                          | Components        |               |                 |  |  |  |  |  |
| 2                               | 0025             |                                                   | Excel - No He           |                                                                                          |                   | 1,600         |                 |  |  |  |  |  |
| 3                               | 0050             | REMOVAL OF STRUCTURE AND<br>OBSTRUCTION           | 20000.00                |                                                                                          | 1.0000            | \$20,000      |                 |  |  |  |  |  |
| 4                               | 0254             | REMOVING SOLDIER PILE SHAFT<br>OBSTRUCTIONS       | 326000.00               | ) EST.                                                                                   | 1.0000            | \$326,000     |                 |  |  |  |  |  |
|                                 |                  |                                                   |                         |                                                                                          |                   |               |                 |  |  |  |  |  |

The resulting report may be printed or exported to Excel.

To Export the report to Excel:

CLICK:

the "Select Format" pull-down menu

SELECT:

Excel

CLICK:

the word **EXPORT** directly to the right of the selection menu.

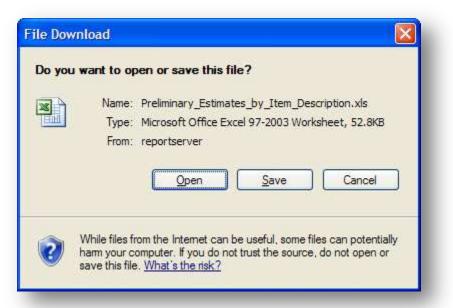

😱 🗋 🐸 🖬 🏶 " " - 🕑 🔓 🖾 × ) =

The "File Download" dialog box will be displayed: CLICK: Open

This will open the report in EXCEL. Once excel is open with the estimate items displayed, the data may be sorted, analyzed and edited just like any Excel workbook.

Preliminary\_Estimates\_by\_item\_Description[1].xls [Compatibility Mode] - Micr

Once you have Verified this is the data you needed.

#### SAVE:

To a folder.

Please note that if this worksheet data will later be used in Bid Tabs Pro, it needs to be saved as an Excel - .**xls** type.

The current version of Excel defaults to a .xlsx type.

| U143<br>B<br>Date 22<br>2:53:17<br>tem<br>1 0<br>2 0<br>3 0<br>4 0<br>5 0       | Anat Painter                                                                                                    | MOBILIZATION<br>CLEARING AN<br>REMOVING SC                                                                                                    | ASHINGTON ST<br>ESTIMAT<br>*** PRELIM                                                                                                    | G<br>ATE DEPARTMEN<br>ES AND BIDS AN<br>NARY ESTIMATE                                                                                                    | H<br>IT OF TRANSPO                                                                                                    | Center +                                                                                                    | Number<br>Number<br>KLMN<br>PAGE 1<br>VER 1<br>Unit Price                                                                                                    | Conditional I<br>Formatting * a:<br>Formatting * a:<br>State     O P Q     Total     S710,000.<br>S18.600                                                                                                    |
|---------------------------------------------------------------------------------|----------------------------------------------------------------------------------------------------|----------------------------------------------------------------------------------------------------|----------------------------------------------------------------------------------------------------|----------------------------------------------------------------------------------------------------|----------------------------------------------------------------------------------------------------|----------------------------------------------------------------------------------------------------|----------------------------------------------------------------------------------------------------|----------------------------------------------------------------------------------------------------|
| Chipboard<br>U143<br>B<br>Date 2/<br>2:53:17<br>1 0<br>2 0<br>3 0<br>4 0<br>5 0 | at Painter<br>5<br>C D<br>2/2011<br>PM<br>Standard<br>001<br>025<br>050<br>254                                                                                                    | Font<br>Font<br>E F<br>W.<br>MOBILIZATION<br>CLEARING AN<br>REMOVING SC                                                                                                    | ASHINGTON ST<br>ESTIMAT<br>*** PRELIM                                                                                                    | G<br>ATE DEPARTMEN<br>ES AND BIDS AN<br>NARY ESTIMATE                                                                                                    | H<br>H<br>H<br>H<br>ALYSIS SYSTE<br>- BY ITEM ***<br>QUANTITY<br>710000                                                                                                    | Center - J<br>J<br>ORTATION<br>M<br>Unit of<br>L.S.                                                                                                    | Number                                                                                                    | C P Q<br>Total<br>\$710,000.                                                                                                    |
| U143<br>B<br>Date 22<br>2:53:17<br>tem<br>1 0<br>2 0<br>3 0<br>4 0<br>5 0       | C D (2/2011 PM Standard 001 025 050 254                                                                                                    | Font<br>Font<br>E F<br>W.<br>MOBILIZATION<br>CLEARING AN<br>REMOVING SC                                                                                                    | ASHINGTON ST<br>ESTIMAT<br>*** PRELIM<br>Item Descripti<br>D GRUBBING<br>STRUCTURE AI                                                                                                    | G<br>G<br>ATE DEPARTMEN<br>ES AND BIDS AN<br>NARY ESTIMATE                                                                                                    | H<br>IT OF TRANSPO<br>ALYSIS SYSTE<br>- BY ITEM ***<br>QUANTITY<br>710000                                                                                                    | I J<br>ORTATION<br>M<br>Unit of<br>L.S.                                                                                                    | Number                                                                                                    | C P Q<br>Total<br>\$710,000.                                                                                                    |
| U143<br>B<br>Date 2<br>2:53:17<br>tem<br>1 0<br>2 0<br>3 0<br>4 0<br>5 0        | C D<br>(2/2011<br>PM<br>Standard<br>1001<br>1025<br>1050<br>1254                                                                                                    | E F<br>W.<br>MOBILIZATION<br>CLEARING ANN<br>REMOVING SC                                                                                                    | ASHINGTON ST<br>ESTIMAT<br>*** PRELIM<br>Item Descripti<br>D GRUBBING<br>STRUCTURE AI                                                                                                    | G<br>ATE DEPARTMEN<br>ES AND BIDS AN<br>NARY ESTIMATE                                                                                                    | H<br>IT OF TRANSPO<br>ALYSIS SYSTE<br>- BY ITEM ***<br>QUANTITY<br>710000                                                                                                    | Unit of<br>L.S.                                                                                                    | VER 1<br>VER 1<br>Unit Price                                                                                                    | 0 P Q<br>Total<br>\$710,000.                                                                                                    |
| B<br>Date 2:<br>2:53:17<br>1 0<br>2 0<br>3 0<br>4 0<br>5 0                      | C D<br>(2/2011<br>PM<br>Standard<br>001<br>025<br>050<br>254                                                                                                    | MOBILIZATION<br>CLEARING AN<br>REMOVING SC                                                                                                    | ASHINGTON ST<br>ESTIMAT<br>*** PRELIM<br>Item Descripti<br>D GRUBBING<br>STRUCTURE AI                                                                                                    | ATE DEPARTMEN<br>ES AND BIDS AN<br>NARY ESTIMATE                                                                                                    | IT OF TRANSPO<br>ALYSIS SYSTE<br>- BY ITEM ***<br>QUANTITY<br>710000                                                                                                    | ORTATION<br>M<br>Unit of<br>L.S.                                                                                                    | PAGE 1<br>VER 1<br>Unit Price<br>1                                                                                                    | Total<br>\$710,000.                                                                                                    |
| B<br>Date 2:<br>2:53:17<br>1 0<br>2 0<br>3 0<br>4 0<br>5 0                      | C D<br>(2/2011<br>PM<br>Standard<br>001<br>025<br>050<br>254                                                                                                    | MOBILIZATION<br>CLEARING AN<br>REMOVING SC                                                                                                    | ASHINGTON ST<br>ESTIMAT<br>*** PRELIM<br>Item Descripti<br>D GRUBBING<br>STRUCTURE AI                                                                                                    | ATE DEPARTMEN<br>ES AND BIDS AN<br>NARY ESTIMATE                                                                                                    | IT OF TRANSPO<br>ALYSIS SYSTE<br>- BY ITEM ***<br>QUANTITY<br>710000                                                                                                    | ORTATION<br>M<br>Unit of<br>L.S.                                                                                                    | PAGE 1<br>VER 1<br>Unit Price<br>1                                                                                                    | Total<br>\$710,000.                                                                                                    |
| Date 2/<br>2:53:17<br>tem<br>1 0<br>2 0<br>3 0<br>4 0<br>5 0                    | 2/2/2011<br>PM<br>Standard<br>001<br>025<br>050<br>254                                                                                                    | W.<br>MOBILIZATION<br>CLEARING AN<br>REMOVING SC                                                                                                    | ESTIMAT<br>*** PRELIM<br>Item Descripti<br>D GRUBBING<br>STRUCTURE AI                                                                                                    | ATE DEPARTMEN<br>ES AND BIDS AN<br>NARY ESTIMATE                                                                                                    | IT OF TRANSPO<br>ALYSIS SYSTE<br>- BY ITEM ***<br>QUANTITY<br>710000                                                                                                    | ORTATION<br>M<br>Unit of<br>L.S.                                                                                                    | PAGE 1<br>VER 1<br>Unit Price<br>1                                                                                                    | Total<br>\$710,000.                                                                                                    |
| 2:53:17<br>tem<br>1 0<br>2 0<br>3 0<br>4 0<br>5 0                               | Standard<br>001<br>025<br>050<br>254                                                                                                    | MOBILIZATION<br>CLEARING ANI<br>REMOVAL OF<br>REMOVING SC                                                                                                    | ESTIMAT<br>*** PRELIM<br>Item Descripti<br>D GRUBBING<br>STRUCTURE AI                                                                                                    | ES AND BIDS AN<br>NARY ESTIMATE                                                                                                    | ALYSIS SYSTE<br>- BY ITEM ***<br>QUANTITY<br>710000                                                                                                    | M<br>Unit of<br>L.S.                                                                                                    | VER 1<br>Unit Price<br>1                                                                                                    | \$710,000.                                                                                                    |
| tem<br>1 0<br>2 0<br>3 0<br>4 0<br>5 0                                          | Standard<br>001<br>025<br>050<br>254                                                                                                    | MOBILIZATION<br>CLEARING ANI<br>REMOVAL OF<br>REMOVING SC                                                                                                    | ESTIMAT<br>*** PRELIM<br>Item Descripti<br>D GRUBBING<br>STRUCTURE AI                                                                                                    | ES AND BIDS AN<br>NARY ESTIMATE                                                                                                    | ALYSIS SYSTE<br>- BY ITEM ***<br>QUANTITY<br>710000                                                                                                    | M<br>Unit of<br>L.S.                                                                                                    | Unit Price<br>1                                                                                                    | \$710,000.                                                                                                    |
| 1 0<br>2 0<br>3 0<br>4 0<br>5 0                                                 | 001<br>025<br>050<br>254                                                                                                    | CLEARING AN<br>REMOVAL OF<br>REMOVING SC                                                                                                    | *** PRELIM<br>Item Descripti<br>D GRUBBING<br>STRUCTURE AI                                                                                                    | NARY ESTIMATE                                                                                                    | - BY ITEM ***<br>QUANTITY<br>710000                                                                                                    | Unit of<br>L.S.                                                                                                    | Unit Price<br>1                                                                                                    | \$710,000.                                                                                                    |
| 1 0<br>2 0<br>3 0<br>4 0<br>5 0                                                 | 001<br>025<br>050<br>254                                                                                                    | CLEARING AN<br>REMOVAL OF<br>REMOVING SC                                                                                                    | Item Descripti<br>D GRUBBING<br>STRUCTURE AI                                                                                                    | on                                                                                                    | QUANTITY<br>710000                                                                                                    | L.S.                                                                                                    | 1                                                                                                    | \$710,000.                                                                                                    |
| 1 0<br>2 0<br>3 0<br>4 0<br>5 0                                                 | 001<br>025<br>050<br>254                                                                                                    | CLEARING AN<br>REMOVAL OF<br>REMOVING SC                                                                                                    | D GRUBBING<br>STRUCTURE AI                                                                                                    |                                                                                                    | 710000                                                                                                    | L.S.                                                                                                    | 1                                                                                                    | \$710,000.                                                                                                    |
| 1 0<br>2 0<br>3 0<br>4 0<br>5 0                                                 | 001<br>025<br>050<br>254                                                                                                    | CLEARING AN<br>REMOVAL OF<br>REMOVING SC                                                                                                    | D GRUBBING<br>STRUCTURE AI                                                                                                    |                                                                                                    | 710000                                                                                                    | L.S.                                                                                                    | 1                                                                                                    | \$710,000.                                                                                                    |
| 1 0<br>2 0<br>3 0<br>4 0<br>5 0                                                 | 001<br>025<br>050<br>254                                                                                                    | CLEARING AN<br>REMOVAL OF<br>REMOVING SC                                                                                                    | D GRUBBING<br>STRUCTURE AI                                                                                                    |                                                                                                    | 710000                                                                                                    | L.S.                                                                                                    | 1                                                                                                    | \$710,000.                                                                                                    |
| 1 0<br>2 0<br>3 0<br>4 0<br>5 0                                                 | 001<br>025<br>050<br>254                                                                                                    | CLEARING AN<br>REMOVAL OF<br>REMOVING SC                                                                                                    | D GRUBBING<br>STRUCTURE AI                                                                                                    |                                                                                                    | 710000                                                                                                    | L.S.                                                                                                    | 1                                                                                                    | \$710,000.                                                                                                    |
| 2 0<br>3 0<br>4 0<br>5 0                                                        | 025<br>050<br>254                                                                                                    | CLEARING AN<br>REMOVAL OF<br>REMOVING SC                                                                                                    | STRUCTURE AI                                                                                                    |                                                                                                    |                                                                                                    |                                                                                                    |                                                                                                    |                                                                                                    |
| 3 0<br>4 0<br>5 0                                                               | 050<br>254                                                                                                    | REMOVAL OF                                                                                                    | STRUCTURE AI                                                                                                    |                                                                                                    | 21                                                                                                    | ACRE                                                                                                    | 6000                                                                                                    | \$18 COO                                                                                                    |
| 4 0<br>5 0                                                                      | 254                                                                                                    | REMOVING SC                                                                                                    |                                                                                                    |                                                                                                    |                                                                                                    |                                                                                                    |                                                                                                    |                                                                                                    |
| 5 0                                                                             |                                                                                                    |                                                                                                    |                                                                                                    | ID OBSTRUCTION                                                                                                    |                                                                                                    | L.S.                                                                                                    | 1                                                                                                    | \$20,000                                                                                                    |
|                                                                                 | 258                                                                                                    |                                                                                                    |                                                                                                    |                                                                                                    | 326000                                                                                                    | EST.                                                                                                    | 1                                                                                                    | \$326,000.                                                                                                    |
|                                                                                 |                                                                                                    |                                                                                                    | GN STRUCTURE                                                                                                    |                                                                                                    | 15000                                                                                                    | EST.                                                                                                    | 1                                                                                                    | \$15,000.                                                                                                    |
|                                                                                 | 140                                                                                                    |                                                                                                    | PHALT CONC.                                                                                                    | CURB                                                                                                    | 1820                                                                                                    | L.F.                                                                                                    | 6                                                                                                    | \$10,920.                                                                                                    |
| 1998 5                                                                          | 145                                                                                                    | REMOVING CO                                                                                                    |                                                                                                    |                                                                                                    | 370                                                                                                    | L.F.                                                                                                    | 15.25                                                                                                    | \$5,642.5                                                                                                    |
|                                                                                 | 170                                                                                                    | REMOVING GL                                                                                                    |                                                                                                    |                                                                                                    | 2150                                                                                                    | L.F.                                                                                                    | 7                                                                                                    | \$15,050.                                                                                                    |
| 9 0                                                                             | 182                                                                                                    | REMOVING GL                                                                                                    | JARDRAIL ANCH                                                                                                    | IOR                                                                                                    | 1                                                                                                    | EACH                                                                                                    | 350                                                                                                    | \$350.                                                                                                    |
|                                                                                 | 185                                                                                                    | REMOVING GU                                                                                                    |                                                                                                    |                                                                                                    | 80                                                                                                    | EACH                                                                                                    | 15                                                                                                    | \$1,200.                                                                                                    |
|                                                                                 | 187                                                                                                    | REMOVING PA                                                                                                    |                                                                                                    |                                                                                                    | 9640                                                                                                    | L.F.                                                                                                    | 0.35                                                                                                    | \$3,374.                                                                                                    |
| 12 0                                                                            | 200                                                                                                    | <b>REMOVING PL</b>                                                                                                    | ASTIC TRAFFIC                                                                                                    | MARKING                                                                                                    | 2                                                                                                    | EACH                                                                                                    | 60                                                                                                    | \$120.                                                                                                    |
| 13 0                                                                            | 208                                                                                                    | REMOVING RA                                                                                                    | ISED PAVEME                                                                                                    | VT MARKER                                                                                                    | 5                                                                                                    | HUND                                                                                                    | 100                                                                                                    | \$500.                                                                                                    |
| 122 7                                                                           | 083                                                                                                    | CHAIN LINK FE                                                                                                    | NCE TYPE 3                                                                                                    |                                                                                                    | 2260                                                                                                    | L.F.                                                                                                    | 15                                                                                                    | \$33,900.                                                                                                    |
| 123 7                                                                           | 084                                                                                                    | CHAIN LINK FE                                                                                                    | NCE TYPE 4                                                                                                    |                                                                                                    | 1640                                                                                                    | L.F.                                                                                                    | 25                                                                                                    | \$41,000.                                                                                                    |
| 124 7                                                                           | 097                                                                                                    | END, GATE, C                                                                                                    | ORNER, AND P                                                                                                    | JLL POST FOR                                                                                                    | 22                                                                                                    | EACH                                                                                                    | 250                                                                                                    | \$5,500.                                                                                                    |
| 125 7                                                                           | 132                                                                                                    | GLARE SCREE                                                                                                    | N TYPE 1 DES                                                                                                    | GN B                                                                                                    | 1540                                                                                                    | L.F.                                                                                                    | 15.3                                                                                                    | \$23,562.                                                                                                    |
| 126 9                                                                           | 605                                                                                                    | CONNECTION                                                                                                    | TO DRAINAGE                                                                                                    | STRUCTURE                                                                                                    | 13                                                                                                    | EACH                                                                                                    | 650                                                                                                    | \$8,450                                                                                                    |
| 127 3                                                                           | 100                                                                                                    | ADJUST CATC                                                                                                    | H BASIN                                                                                                    |                                                                                                    | 2                                                                                                    | EACH                                                                                                    | 300                                                                                                    | \$600.                                                                                                    |
| 128 3                                                                           | 110                                                                                                    | LOCKING SOL                                                                                                    | D METAL COVE                                                                                                    | R AND FRAME                                                                                                    | 3                                                                                                    | EACH                                                                                                    | 500                                                                                                    | \$1,500.                                                                                                    |
| 129 7                                                                           | 480                                                                                                    | ROADSIDE CLI                                                                                                    | EANUP                                                                                                    |                                                                                                    | 1250 EST.                                                                                                    |                                                                                                    | 1                                                                                                    | \$1,250.                                                                                                    |
| 130 7                                                                           | 725                                                                                                    | REIMBURSEM                                                                                                    | ENT FOR THIRD                                                                                                    | PARTY DAMAGE                                                                                                    | 5                                                                                                    | EST.                                                                                                    | 1                                                                                                    | \$5.                                                                                                    |
| 131 7                                                                           | 728                                                                                                    | MINOR CHANG                                                                                                    | E                                                                                                    |                                                                                                    | -1                                                                                                    | CALC                                                                                                    | 1                                                                                                    | -\$1.                                                                                                    |
| 132 7                                                                           | 736                                                                                                    | SPCC PLAN                                                                                                    |                                                                                                    |                                                                                                    | 2500                                                                                                    | L.S.                                                                                                    | 1                                                                                                    | \$2,500.                                                                                                    |
| 133 7                                                                           | 530                                                                                                    | CONSTRUCTIO                                                                                                    | N GEOTEXTILE                                                                                                    | FOR                                                                                                    | 2700                                                                                                    | S.Y.                                                                                                    | 2.5                                                                                                    | \$6,750.                                                                                                    |
| 134 7                                                                           | 550                                                                                                    | CONSTRUCTIO                                                                                                    | N GEOTEXTILE                                                                                                    | FOR                                                                                                    | 1031                                                                                                    | S.Y.                                                                                                    | 2.5                                                                                                    | \$2,577.5                                                                                                    |
| 135 7                                                                           | 569                                                                                                    | NO TRESPASS                                                                                                    | SING SIGN                                                                                                    |                                                                                                    | 40                                                                                                    | EACH                                                                                                    | 75                                                                                                    | \$3,000                                                                                                    |
|                                                                                 | 570                                                                                                    | HEALTH AND                                                                                                    | SAFETY PLAN                                                                                                    |                                                                                                    | 2500                                                                                                    | L.S.                                                                                                    | 1                                                                                                    | \$2,500.                                                                                                    |
|                                                                                 |                                                                                                    |                                                                                                    |                                                                                                    | ND PHYSICAL                                                                                                    | 3500                                                                                                    | EST.                                                                                                    | 1                                                                                                    | \$3,500.                                                                                                    |
| 111111111111                                                                    | 12         0           13         0           22         7           23         7           24         7           25         7           26         9           27         3           28         3           29         7           30         7           31         7           32         7           33         7           34         7           35         7           36         7 | 12         0200           13         0208           22         7083           23         7084           24         7097           25         7132           26         9605           27         3100           28         3110           29         7480           30         7725           31         7728           32         7530           34         7550           35         7569 | 12         0200         REMOVING PL           13         0208         REMOVING RA           22         7083         CHAIN LINK FE           23         7084         CHAIN LINK FE           24         7097         END, GATE, CI           25         7132         GLARE SCREE           26         9605         CONNECTION           27         3100         ADJUST CATCI           29         7480         ROADSIDE CLI           30         7725         REIMBURSEMI           31         7726         REIMBURSEMI           32         7736         SPCC PLAN           33         7530         CONSTRUCTIO           34         7550         NO TRESPASS           36         7570         HEALTH AND | 12         0200         REMOVING PLASTIC TRAFFIC           13         0208         REMOVING RAISED PAVEMEI           14         0208         CHAIN LINK FENCE TYPE 4           15         7084         CHAIN LINK FENCE TYPE 4           16         7097         END, GATE, CORNER, AND PI           16         9605         CONNECTION TO DRAINAGES           17         3100         ADJUST CATCH BASIN           28         3110         LOCKING SOLID METAL COVE           29         7480         ROADSIDE CLEANUP           30         7725         REIMBURSEMENT FOR THIRD           31         7726         MINOR CHANGE           32         7530         CONSTRUCTION GEOTEXTILE           33         7530         CONSTRUCTION GEOTEXTILE           35         7560         NO TRESPASSING SIGN           36         7570         HEALTH AND SAFETY PLAN | 12         0200         REMOVING PLASTIC TRAFFIC MARKING           13         0208         REMOVING RAISED PAVEMENT MARKER           14         0208         CHAIN LINK FENCE TYPE 4           15         7084         CHAIN LINK FENCE TYPE 4           16         7097         END, GATE, CORNER, AND PULL POST FOR           16         9605         CONNECTION TO DRAINAGE STRUCTURE           17         3100         ADJUST CATCH BASIN           18         3110         LOCKING SOLID METAL COVER AND FRAME           17         ROADSIDE CLEANUP           10         7725         REIMBURSEMENT FOR THIRD PARTY DAMAGE           17         T728         MINOR CHANGE           12         7730         CONSTRUCTION GEOTEXTILE FOR           13         7530         CONSTRUCTION GEOTEXTILE FOR           14         7550         CONSTRUCTION GEOTEXTILE FOR           15         7569         NO TRESPASSING SIGN           16         7570         HEALTH AND SAFETY PLAN | 12         0200         REMOVING PLASTIC TRAFFIC MARKING         2           13         0208         REMOVING RAISED PAVEMENT MARKER         5           14         0208         CHAIN LINK FENCE TYPE 3         2260           15         7084         CHAIN LINK FENCE TYPE 3         2260           16         24         7097         END, GATE, CORNER, AND PULL POST FOR         22           17         1707         END, GATE, CORNER, AND PULL POST FOR         22           17         3100         GLARE SCREEN TYPE 1 DESIGN B         1540           16         9605         CONNECTION TO DRAINAGE STRUCTURE         13           17         3100         ADJUST CATCH BASIN         2           28         3110         LOCKING SOLID METAL COVER AND FRAME         3           29         7480         ROADSIDE CLEANUP         1250           30         7725         REIMBURSEMENT FOR THIRD PARTY DAMAGE         5           31         7726         MINOR CHANGE         4           32         7530         CONSTRUCTION GEOTEXTILE FOR         2700           33         7530         CONSTRUCTION GEOTEXTILE FOR         1031           35         7569         NO TRESPASING SIGN         40 | 12         0200         REMOVING PLASTIC TRAFFIC MARKING         2         EACH           13         0208         REMOVING RAISED PAVEMENT MARKER         5         HUND           22         7083         CHAIN LINK FENCE TYPE 3         2260         L.F.           23         7084         CHAIN LINK FENCE TYPE 4         1640         L.F.           24         7097         END, GATE, CORNER, AND PULL POST FOR         22         EACH           25         7132         GLARE SCREEN TYPE 1 DESIGN B         1560         L.F.           26         9605         CONNECTION TO DRAINAGE STRUCTURE         13         EACH           27         3100         ADJUST CATCH BASIN         2         EACH           28         7140         ROADSIDE CLEANUP         1250         EST.           30         7725         REIMBURSEMENT FOR THIRD PARTY DAMAGE         5         EST.           31         7726         MINOR CHANGE         -1         CALS           32         7736         SPCC PLAN         2500         L.S.           33         7530         CONSTRUCTION GEOTEXTILE FOR         2700         S.Y.           34         7550         CONSTRUCTION GEOTEXTILE FOR         1031         S.Y. | 12         0200         REMOVING PLASTIC TRAFFIC MARKING         2         EACH         60           13         0208         REMOVING RAISED PAVEMENT MARKER         5         HUND         100           22         7083         CHAIN LINK FENCE TYPE 3         2260         L.F.         15           23         7084         CHAIN LINK FENCE TYPE 4         1640         L.F.         25           24         7097         END, GATE, CORNER, AND PULL POST FOR         22         EACH         250           25         7132         GLARE SCREEN TYPE 1 DESIGN B         1540         L.F.         15.3           26         9605         CONNECTION TO DRAINAGE STRUCTURE         13         EACH         660           27         3100         ADJUST CATCH BASIN         2         EACH         300           28         3110         LOCKING SOLID METAL COVER AND FRAME         3         EACH         500           29         7480         ROADSIDE CLEANUP         1250         EST.         1           30         7725         REIMBURSEMENT FOR THIRD PARTY DAMAGE         5         EST.         1           31         7726         SPCC PLAN         2500         L.S.         1           33< |

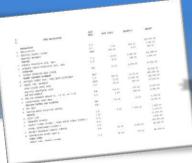

# **Format an Excel Workbook** To Upload data to Bid Tabs Pro

### MAIN

The exported file contains a heading area and merged cells. It may be imported into Bid Tabs Pro without removing the merged cells and blank columns, but it is easier to Insure that the data is aligning correctly if they are removed.

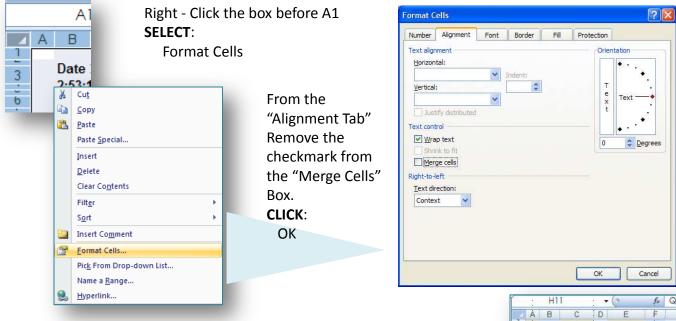

With the Merged Cells unmerged, Delete all of the extra Rows and Columns.

**Rows** 1 - 10 should be deleted leaving the Bold Column headers on Row 2. **Columns** B, D, F, G, J, K, M – T (Optionally A, if you don't need the sort code) Are the columns deleted. Check your individual setting to verify.

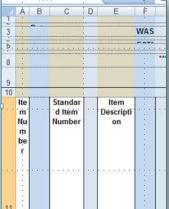

With either Rows or Columns selected, Right – Click anywhere within the Delete

Selected area and SELECT:

|                                            |          | Clear Co <u>n</u> tents |    |                |                         | 11                                            |          |                    |            |
|--------------------------------------------|----------|-------------------------|----|----------------|-------------------------|-----------------------------------------------|----------|--------------------|------------|
|                                            | <b>P</b> | <u>F</u> ormat Cells    |    |                |                         |                                               |          |                    |            |
|                                            |          | <u>R</u> ow Height      |    | А              | В                       | С                                             | D        | E                  | F          |
|                                            |          |                         |    | ltem<br>Number | Standard Item<br>Number | Item Description                              | QUANTITY | Unit of<br>Measure | Unit Price |
|                                            |          |                         | 2  | 1              | 0001                    | MOBILIZATION                                  | 710000   | L.S.               | 1          |
|                                            |          | Hide                    | 3  | 2              | 0025                    | CLEARING AND GRUBBING                         | 3.1      | ACRE               | 6000       |
|                                            |          |                         |    | 3              | 0050                    | REMOVAL OF STRUCTURE AND                      | 20000    | L.S.               | 1          |
|                                            |          | Line la Calla           | 4  |                |                         | OBSTRUCTION                                   |          |                    |            |
|                                            |          | <u>U</u> nhide          |    | 4              | 0254                    | REMOVING SOLDIER PILE SHAFT                   | 326000   | EST.               | 1          |
|                                            |          |                         | 5  |                |                         | OBSTRUCTIONS                                  |          |                    |            |
|                                            |          |                         |    | 5              | 0258                    | REMOVING SIGN STRUCTURE SHAFT<br>OBSTRUCTIONS | 15000    | EST.               | 1          |
|                                            |          |                         | 7  | 6              | 0140                    | REMOVING ASPHALT CONC. CURB                   | 1820     | L.F.               | 6          |
| If desired, Format remaining Column widths |          | 8                       | ž  | 0145           | REMOVING CONC. BARRIER  | 370                                           | L.F.     | 15.25              |            |
|                                            |          | 8<br>9                  | 8  | 0170           | REMOVING GUARDRAIL      | 2150                                          | L.F.     | 7                  |            |
| Te                                         | -l:      | lass field a subsubs    | 10 | 9              | 0182                    | REMOVING GUARDRAIL ANCHOR                     | 1        | EACH               | 350        |
| 10                                         | aisp     | play field contents.    | 11 | 10             | 0185                    | REMOVING GUIDE POST                           | 80       | EACH               | 15         |
|                                            | •        | ,                       | 12 | 11             | 0187                    | REMOVING PAINT LINE                           | 9640     | L.F.               | 0.35       |
|                                            |          |                         | 13 | 12             | 0200                    | REMOVING PLASTIC TRAFFIC MARKING              | 2        | EACH               | 60         |
|                                            |          |                         | 14 | 13             | 0208                    | REMOVING RAISED PAVEMENT MARKER               | 5        | HUND               | / 121      |
|                                            |          |                         | 15 | 14             | 0220                    | REMOVING CHAIN LINK FENCE                     | 3800     | L.F.               | 3          |